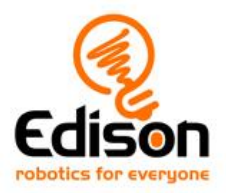

## **EdBlocks Resources**

[EdBlocks programming language](https://www.edblocksapp.com/) [Getting started with EdBlocks video](https://meetedison.com/robot-programming-software/edblocks/#edblocksvideo) [23 lesson activity worksheets](https://meetedison.com/content/EdBlocks-lesson-activities-complete-set.pdf) [Teachers guide](https://meetedison.com/content/EdBlocks-teachers-guide-complete.pdf) [Block guide](https://meetedison.com/content/EdBlocks-block-guide.pdf)

# **EdScratch Resources**

[EdScratch programming language](https://www.edscratchapp.com/) Let's [explore EdScratch video](https://meetedison.com/robot-programming-software/edscratch/#lets-explore-edscratch) Student worksheet set – [98 activities with 25 test space activity sheets](https://meetedison.com/content/EdScratch/EdScratch-student-lesson-activities.pdf) [Teachers guide](https://meetedison.com/content/EdScratch/EdScratch-teachers-guide.pdf) 5 EdScratch [tutorial videos](https://meetedison.com/robot-programming-software/edscratch/#edscratch-tutorial-videos)

## **EdPy Resources**

[EdPy programming language](http://www.edpyapp.com/) [10 EdPy tutorial videos](https://meetedison.com/robot-programming-software/edpy/#edpyvideoall) [Student worksheet set -38 worksheets with 9 activity sheets](https://meetedison.com/content/EdPy-student-worksheets-complete.pdf) [Teachers guide](https://meetedison.com/content/EdPy-teachers-guide-complete.pdf) [Help text offline guide](https://meetedison.com/content/EdPy-app-documentation-guide.pdf)

## **EdCreate Resources**

[Teacher's guide to EdCreate](https://meetedison.com/content/EdCreate/EdCreate-teachers-guide.pdf) EdTank – [EdBuild instructions](https://meetedison.com/content/EdCreate/EdBuild-EdTank-instructions.pdf) EdDigger – [EdBuild instructions](https://meetedison.com/content/EdCreate/EdBuild-EdDigger-instructions.pdf) EdRoboClaw – [EdBuild instructions](https://meetedison.com/content/EdCreate/EdBuild-EdRoboClaw-instructions.pdf) EdCrane – [EdBuild instructions](https://meetedison.com/content/EdCreate/EdBuild-EdCrane-instructions.pdf) EdPrinter – [EdBuild instructions](https://meetedison.com/content/EdCreate/EdBuild-EdPrinter-instructions.pdf) [EdCreate EdChallenges](https://meetedison.com/content/EdCreate/EdCreate-EdChallenges.pdf) [EdCreate EdBuild Videos](https://meetedison.com/edcreate/#EdCreate-videos)

## **Additional Resources**

[EdMat robot activity mat](https://meetedison.com/content/EdMat-Edison-Activity-Mat-Colour-web.pdf) [EdBook1](https://meetedison.com/wp-content/uploads/2015/04/EdBook1-Your-EdVenture-into-Robotics-You-re-a-Controller.pdf) – Barcode programming [Online troubleshooting guide](https://meetedison.com/edison-robot-support/trouble-shooting/) [Disabling sound enhancements guide](https://meetedison.com/edison-robot-support/trouble-shooting/#soundenhancements) [Getting started with Edison guide](https://meetedison.com/content/Get-started-with-Edison-guide-English.pdf) 

Please note - All of our free resources have been released under a Creative Commons Licence so our customers and distributors are free to share or adapt them as required.